## **Boomdiagram**

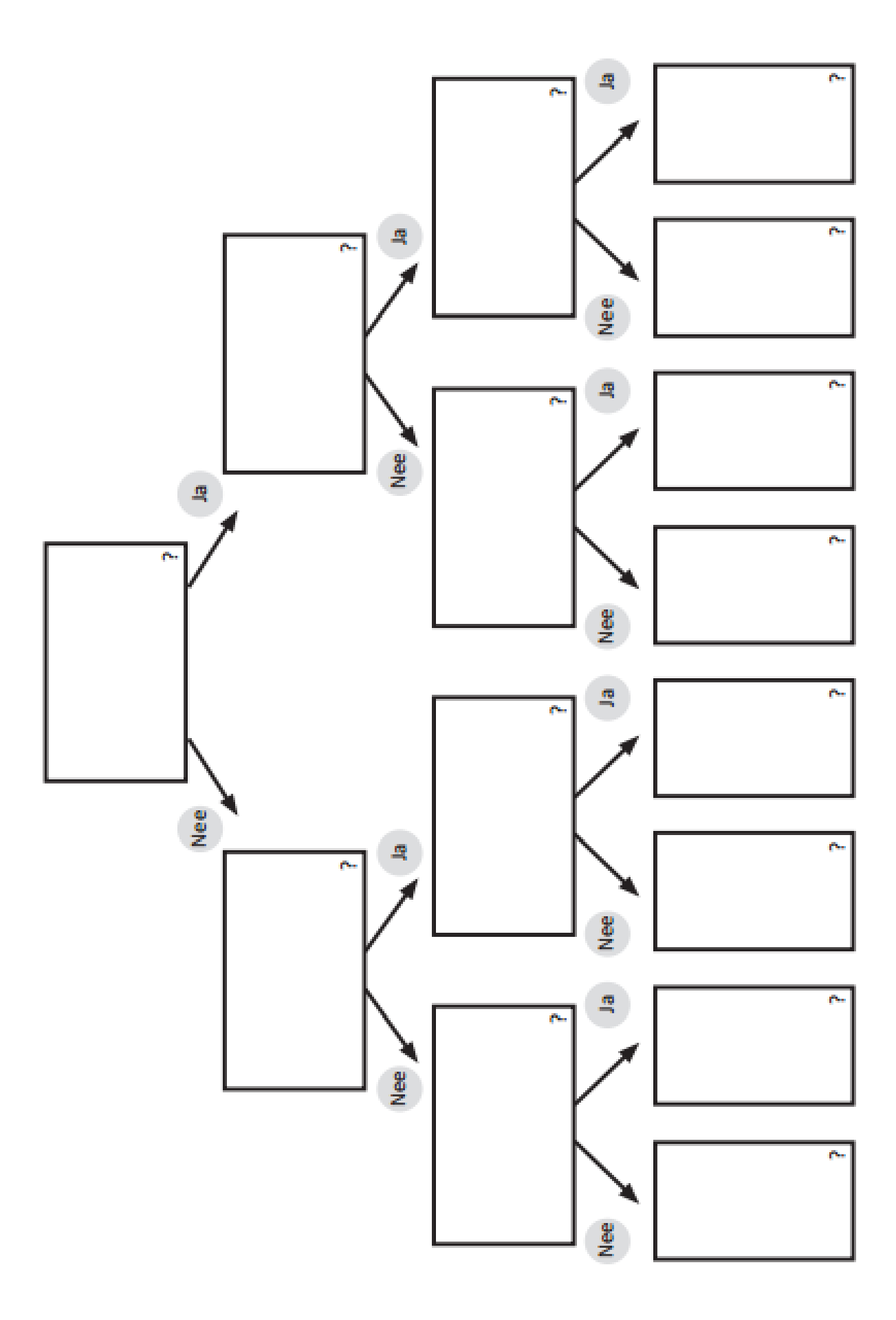